<span id="page-0-0"></span>Korrekte Software: Grundlagen und Methoden Vorlesung 11 vom 02.07.20 Spezifikation von Funktionen

Serge Autexier, Christoph Lüth

Universität Bremen

Sommersemester 2020

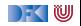

# **Fahrplan**

- Einführung
- I Operationale Semantik
- I Denotationale Semantik
- I Äquivalenz der Operationalen und Denotationalen Semantik
- Der Floyd-Hoare-Kalkül
- ▶ Invarianten und die Korrektheit des Floyd-Hoare-Kalküls
- $\blacktriangleright$  Strukturierte Datentypen
- $\blacktriangleright$  Verifikationsbedingungen
- ▶ Vorwärts mit Floyd und Hoare
- $\blacktriangleright$  Modellierung
- **> Spezifikation von Funktionen**
- Referenzen und Speichermodelle
- I Ausblick und Rückblick

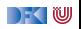

## **Funktionen & Prozeduren**

▶ Funktionen sind das zentrale Modularisierungskonzept von C

- $\blacktriangleright$  Kleinste Finheit
- **INB.** Prozeduren sind nur Funktionen vom Typ void
- $\blacktriangleright$  In objektorientierten Sprachen: Methoden
	- **Funktionen mit (implizitem) erstem Parameter this**
- $\blacktriangleright$  Wie behandeln wir Funktionen?

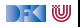

## **Beispiel: Reverse mittels Swap**

```
int rev(int a[], int a len)
/∗∗ pre {0 < a_len} ;
    post {. . . } ; ∗/
{
  int i;
  i= 0 ;
  while (i < a \text{ len } 2)/∗∗ inv {. . . } ; ∗/
     {
     swap(a[], i, a len-i);
     i = i + 1;
  }
  r e t u r n ;
}
```

```
int \, \text{smap}(\text{int } a), int \, \text{i}, int \, \text{j}/∗∗ pre {i < a_len ∧ j < a_len} ;
      post \{a[i] = \text{old}(a[i]) \wedge a[i] = \text{old}(a[i])\}; ∗/
      {
         int buf = a[i];
         a[i] = a[i];a[i] = buf;}
      r e t u r n ;
```
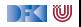

#### **Beispiel: Rekursion**

```
int factorial (int n)
/∗∗ pre {n ≥ 0}
    post \{ \text{ result} = n! \} \ * \}{
  if (n=0) return 1;
  else return n * factorial (n-1);
}
```
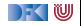

Wir brauchen:

1 Von Anweisungen zu Funktionen: Deklarationen und Parameter

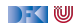

- 1 Von Anweisungen zu Funktionen: Deklarationen und Parameter
- **2** Semantik von Funktionsdefinitionen

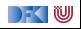

- 1 Von Anweisungen zu Funktionen: Deklarationen und Parameter
- **2** Semantik von Funktionsdefinitionen
- <sup>3</sup> Spezifikation von Funktionsdefinitionen

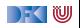

- 1 Von Anweisungen zu Funktionen: Deklarationen und Parameter
- **2** Semantik von Funktionsdefinitionen
- <sup>3</sup> Spezifikation von Funktionsdefinitionen
- 4 Beweisregeln für Funktionsdefinitionen

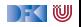

- 1 Von Anweisungen zu Funktionen: Deklarationen und Parameter
- **2** Semantik von Funktionsdefinitionen
- <sup>3</sup> Spezifikation von Funktionsdefinitionen
- 4 Beweisregeln für Funktionsdefinitionen
- **6** Semantik des Funktionsaufrufs

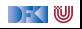

- 1 Von Anweisungen zu Funktionen: Deklarationen und Parameter
- **2** Semantik von Funktionsdefinitionen
- <sup>3</sup> Spezifikation von Funktionsdefinitionen
- 4 Beweisregeln für Funktionsdefinitionen
- **6** Semantik des Funktionsaufrufs
- **6** Beweisregeln für Funktionsaufrufe

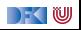

## **Von Anweisungen zu Funktionen**

**Erweiterung unserer Kernsprache um Funktionsdefinition und** Deklarationen:

> **FunDef** ::= **FunHeader FunSpec**<sup>+</sup> **Blk FunHeader** ::= **Type Idt**(**Decl**<sup>∗</sup> ) **Decl** ::= **Type Idt Blk** ::= {**Decl**<sup>∗</sup> **Stmt**} **Type** ::= **char** | **int** | **Struct** | **Array Struct** ::= **struct Idt**? {**Decl**+} **Array** ::= **Type Idt**[**Aexp**]

- $\blacktriangleright$  Abstrakte Syntax
- I Größe von Feldern: **konstanter** Ausdruck
- **FunSpec** wird später erläutert

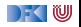

#### **Rückgaben**

Neue Anweisungen: Return-Anweisung

Stmt

\n
$$
s ::= l = e | c_1; c_2 | \{ \} | \text{ if } (b) c_1 \text{ else } c_2
$$
\n
$$
| \text{ while } (b) // ** \text{ inv } P * / c | // ** \{ P \} * /
$$
\nreturn  $a^?$ 

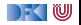

#### **Rückgabewerte**

**Problem: return bricht sequentiellen Kontrollfluss:** 

```
if (x = 0) return -1;
y = y / x; // Wird nicht immer erreicht
```
- ► Lösung 1: verbieten!
	- $\triangleright$  MISRA-C (Guidelines for the use of the C language in critical systems):

Rule 14.7 (required)

A function shall have a single point of exit at the end of the function.

▶ Nicht immer möglich, unübersichtlicher Code ...

I Lösung 2: Erweiterung der Semantik von Σ *\** Σ zu Σ *\** (Σ + Σ × **V**)

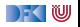

## **Erweiterte Semantik**

- **►** Denotat einer Anweisung: Σ  $\rightarrow$  (Σ ∪ Σ × **V**)
- $\blacktriangleright$  Abbildung von Ausgangszustand  $\Sigma$  auf:
	- **In Sequentieller Folgezustand, oder**
	- ▶ Rückgabewert und Rückgabezustand;
	- $\blacktriangleright$   $\Sigma$  und  $\Sigma \times V$  sind **disjunkt**.
- ▶ Was ist mit **void**?

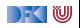

#### **Erweiterte Semantik**

- $\blacktriangleright$  Denotat einer Anweisung:  $\Sigma \rightarrow (\Sigma \cup \Sigma \times \mathbf{V}_U)$
- $\blacktriangleright$  Abbildung von Ausgangszustand  $\Sigma$  auf:
	- **In Sequentieller Folgezustand, oder**
	- **I** Rückgabewert und Rückgabezustand;
	- $\blacktriangleright$   $\Sigma$  und  $\Sigma \times V$  sind **disjunkt**.
- ▶ Was ist mit **void**?
	- ▶ Erweiterte Werte:  $\mathbf{V}_U \stackrel{\text{\it def}}{=} \mathbf{V} + \{*\}$

Komposition zweier Anweisungen  $f, g : \Sigma \to (\Sigma \cup \Sigma \times V_U)$ :

$$
g \circ_S f(\sigma) \stackrel{\text{def}}{=} \begin{cases} g(\sigma') & f(\sigma) = \sigma' \\ (\sigma', v) & f(\sigma) = (\sigma', v) \end{cases}
$$

Und als Mengen/partielle Funktionen formuliert:

$$
g \circ_S f = \{(\sigma, \rho') \mid (\sigma, \sigma') \in f \land (\sigma', \rho') \in g\}
$$
  
 
$$
\cup \{(\sigma, (\sigma', v)) \mid (\sigma, (\sigma', v)) \in f\}
$$

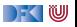

#### **Semantik von Anweisungen**

$$
\llbracket \cdot \rrbracket_{\mathcal{C}} : \mathsf{Stmt} \to \Sigma \to (\Sigma \cup \Sigma \times \mathsf{V}_U)
$$
\n
$$
\llbracket x = e \rrbracket_{\mathcal{C}} = \{ (\sigma, \sigma[a/I]) \mid (\sigma, I) \in \llbracket x \rrbracket_{\mathcal{L}}, (\sigma, a) \in \llbracket e \rrbracket_{\mathcal{A}} \}
$$
\n
$$
\llbracket c_1; c_2 \rrbracket_{\mathcal{C}} = \llbracket c_2 \rrbracket_{\mathcal{C}} \circ s \llbracket c_1 \rrbracket_{\mathcal{C}} \quad \text{Komposition wie oben}
$$
\n
$$
\llbracket \{ \} \rrbracket_{\mathcal{C}} = \mathsf{Id}_{\Sigma} \quad \mathsf{Id}_{\Sigma} := \{ (\sigma, \sigma) | \sigma \in \Sigma \}
$$
\n
$$
\llbracket \text{if (b) c_0 else } c_1 \rrbracket_{\mathcal{C}} = \{ (\sigma, \rho') \mid (\sigma, \text{true}) \in \llbracket b \rrbracket_{\mathcal{B}} \land (\sigma, \rho') \in \llbracket c_0 \rrbracket_{\mathcal{C}} \}
$$
\n
$$
\cup \{ (\sigma, \rho') \mid (\sigma, \text{false}) \in \llbracket b \rrbracket_{\mathcal{B}} \land (\sigma, \rho') \in \llbracket c_1 \rrbracket_{\mathcal{C}} \}
$$
\n
$$
\text{int } \rho' \in \Sigma \cup \Sigma \times \mathsf{V}_U
$$
\n
$$
\text{Treturm, } e \rrbracket_{\mathcal{C}} = \{ (\sigma, (\sigma, a)) \mid (\sigma, a) \in \llbracket e \rrbracket_{\mathcal{A}} \}
$$

$$
\begin{aligned} \llbracket \textbf{return} \ e \rrbracket_{\mathcal{C}} &= \{ (\sigma, (\sigma, a)) \mid (\sigma, a) \in \llbracket e \rrbracket_{\mathcal{A}} \} \\ \llbracket \textbf{return} \rrbracket_{\mathcal{C}} &= \{ (\sigma, (\sigma, *) ) \} \end{aligned}
$$

$$
\begin{aligned}\n\llbracket \text{while (b) } c \rrbracket_{\mathcal{C}} &= \text{fix}(\Gamma) \\
& \qquad \qquad \Gamma(\psi) \stackrel{\text{def}}{=} \{ (\sigma, \rho') \mid (\sigma, \text{true}) \in [\![b]\!]_{\mathcal{B}} \land (\sigma, \rho') \in \psi \circ_{\mathcal{S}} [\![c]\!]_{\mathcal{C}} \} \\
&\qquad \qquad \cup \{ (\sigma, \sigma) \mid (\sigma, \text{false}) \in [\![b]\!]_{\mathcal{B}} \}\n\end{aligned}
$$

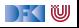

#### **Arbeitsblatt 11.1: Jetzt seid ihr mal dran. . .**

**Berechnet die Denotate der folgenden Programme:** 

$$
\llbracket x = 3; x = 4 \rrbracket_{\mathcal{C}} = \llbracket x = 4 \rrbracket_{\mathcal{C}} \circ_S \llbracket x = 3 \rrbracket_{\mathcal{C}} \n= \{ (\sigma, \sigma[4/x]) \} \circ_S \{ (\sigma, \sigma[3/x]) \} \n= \{ (\sigma, \sigma[4/x]) \}
$$

$$
\llbracket x = 3; \text{ return } x; x = 4 \rrbracket_{\mathcal{C}} = \llbracket x = 4 \rrbracket_{\mathcal{C}} \circ_{S} (\llbracket \text{return } x \rrbracket_{\mathcal{C}} \circ_{S} \llbracket x = 3 \rrbracket_{\mathcal{C}} ) \n= \{ (\sigma, \sigma[4/x]) \} \circ_{S} \n\{ \{ (\sigma, (\sigma, a)) \mid (\sigma, a) \in \llbracket x \rrbracket_{\mathcal{A}} \} \circ_{S} \{ (\sigma, \sigma[3/x]) \} ) \n= \{ (\sigma, \sigma[4/x]) \} \circ_{S} \{ (\sigma, (\sigma, \sigma(x))) \} \circ_{S} \{ (\sigma, \sigma[3/x]) \} \n= \{ (\sigma, \sigma[4/x]) \} \circ_{S} \{ (\sigma, (\sigma[3/x], \underbrace{\sigma[3/x](x)}_{3}) ) \} \n= \{ (\sigma, (\sigma[3/x], 3)) \}
$$

[Korrekte Software](#page-0-0) 12 [52]

I

 $\blacktriangleright$ 

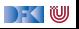

## **Semantik von Funktionsdefinitionen**

#### $\llbracket . \rrbracket_{\mathcal{D}_{\mathit{fd}}} : \mathsf{FunDef} \rightarrow \mathsf{V}^n \rightharpoonup \Sigma \rightharpoonup \Sigma \times \mathsf{V}_U$

Das Denotat einer Funktion ist eine Anweisung, die über den tatsächlichen Werten für die Funktionsargumente parametriert ist.

$$
\llbracket f(t_1 \ p_1, t_2 \ p_2, \ldots, t_n \ p_n) \ blk \rrbracket_{\mathcal{D}_{fd}} v_1, \ldots, v_n = \{\big(\sigma, (\sigma', v)\big) \mid (\sigma[v_1/p_1, \ldots, v_n/p_n], (\sigma', v)) \in \mathcal{D}_{blk}[\![blk]\!] \}\}
$$

- ▶ Die Funktionsargumente sind lokale Deklarationen, die mit den Aufrufwerten initialisiert werden.
	- $\blacktriangleright$  Insbesondere können sie lokal in der Funktion verändert werden.

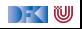

## **Semantik von Blöcken und Deklarationen**

Blöcke bestehen aus Deklarationen und einer Anweisung.

$$
\mathcal{D}_{blk}[\![.]\!] : \textbf{Blk} \to \Sigma \to (\Sigma \times V_U)
$$
  

$$
\mathcal{D}_{blk}[\![decls \; stmts]\!] \stackrel{\text{def}}{=} \{(\sigma, (\sigma', v)) \mid (\sigma, (\sigma', v)) \in [\![stmts]\!]_{\mathcal{C}}\}
$$

▶ Von *[stmts]<sub>C</sub>* sind nur **Rückgabezustände** interessant.

- $\blacktriangleright$  Kein "fall-through"
- ▶ Was passiert ohne **return** am Ende?

► Keine Initialisierungen, Deklarationen haben (noch) keine Semantik.

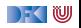

# **Spezifikation von Funktionen**

- I Wir **spezifizieren** Funktionen durch **Vor-** und **Nachbedingungen**
	- ▶ Ähnlich den Hoare-Tripeln, aber vereinfachte Syntax
	- **Behavioural specification**, angelehnt an JML, OCL, ACSL (Frama-C)

 $\blacktriangleright$  Syntaktisch:

**FunSpec** ::= /\*\* **pre Assn post Assn** \*/

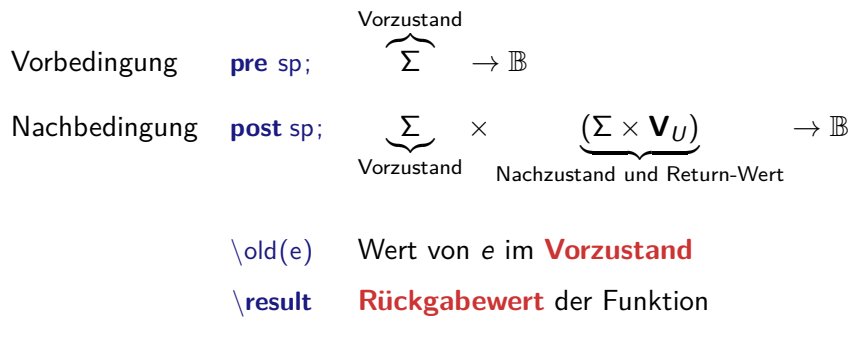

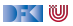

## **Beispiel: Fakultät**

```
int fac(int n)
/∗∗ pre {0 ≤ n} ;
    post \{ \text{ result} == n! \};∗/
{
 int p;
 int c;
 p= 1;
 c= 1;
 while (c \le n) /** inv \{p == (c-1)! \land c \le n+1 \land 0 < c\} */ {
     p= p∗ c ;
     c= c+1;
     }
 return p;
}
```
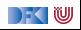

## **Beispiel: Suche**

```
int findmax(int a], int a<sup>len</sup>)
/∗∗ pre {\array(a, a_len) ∧ 0 < a_len} ;
     post \{\forall i. 0 \le i < a len \rightarrow a[i] \le \text{result}\}; *{
  int x; int i;
  x= INT MIN ; i= 0 ;
  while (i < a len)
     /∗∗ inv {(∀i. 0 ≤ i < j −→ a[i] ≤ x) ∧ j ≤ a_len} ; ∗/
     {
     if (a|j|> x) x=a|j|;
     i = i + 1;
     }
  return x;
}
```
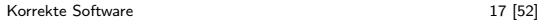

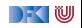

## **Beispiel: Suche**

```
int findmax(int a], int aen)
/∗∗ pre {0 < a_len} ;
     post \{ \text{result} = \text{max}(\text{seq}(a, a\_len)) \}; */
{
  int x; int i;
  x= INT MIN ; i= 0 ;
  while (i < a len)
     \forall ** inv \{j > 0 \longrightarrow x = \max(\text{seq}(a, j)) \land j \le a _len}; */
      {
     if (a|j|> x) x=a|j|;
     i = i + 1;
      }
  return x;
}
```
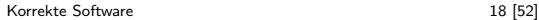

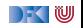

# **Ziel: Gültigkeit von Spezifikationen**

▶ Ziel ist eine **Semantik von Spezifikationen**  $\mathcal{B}_{\text{so}}$ [[.]] zu definieren, um damit **semantische Gültigkeit** zu definieren:

**pre** *p* **post**  $q \models fd$  $\iff \forall v_1, \ldots, v_n$ .  $[[fd]]_{\mathcal{D}_{\epsilon d}} \Gamma v_1 \ldots v_n \in \mathcal{B}_{\text{SD}}$  [pre p post q]  $\Gamma$ 

I Γ enthält globale Definitionen, insbesondere andere Funktionen.

 $W$ arum?

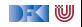

# **Beispiel: Reverse mittels Swap**

```
int rev(int a[], int a len)
/∗∗ pre {0 < a_len} ;
    post {. . . } ; ∗/
{
  int i;
  i= 0 ;
  while (i < a \text{ len } 2)/∗∗ inv {. . . } ; ∗/
     {
     swap(a[], i, a len-i);
     i = i + 1;
  }
  r e t u r n ;
}
```

```
int \, \text{smap}(\text{int } a), int \, \text{i}, int \, \text{j}/∗∗ pre {i < a_len ∧ j < a_len} ;
      post \{a[i] = \text{old}(a[i]) \wedge a[i] = \text{old}(a[i])\}; ∗/
      {
         int buf = a[i];
         a[i] = a[i];a[i] = buf;}
      r e t u r n ;
```
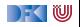

#### **Beispiel: Rekursion**

```
int factorial (int n)
/∗∗ pre {n ≥ 0}
    post {\result = n!} ∗/
{
  int \times;
  if (n=0) return 1;
  else {
    x = factorial (n-1);
    return n * x;
  }
}
```
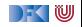

## **Semantik von Spezifikationen**

*. . .*

- $\triangleright$  Vorbedingung: Auswertung als  $\llbracket sp \rrbracket_B \Gamma$  über dem Vorzustand
- **I** Nachbedingung: Erweiterung von  $\llbracket \cdot \rrbracket_B$  und  $\llbracket \cdot \rrbracket_A$ 
	- **I** Ausdrücke können in Vor- oder Nachzustand ausgewertet werden.
	- **If \result** kann nicht in Funktionen vom Typ **void** auftreten.

$$
\mathcal{B}_{sp}[\![.]\!] : \textbf{Env} \to \textbf{Assn} \to (\Sigma \times (\Sigma \times \textbf{V}_U)) \to \mathbb{B}
$$
\n
$$
\mathcal{A}_{sp}[\![.]\!] : \textbf{Env} \to \textbf{Aexpv} \to (\Sigma \times (\Sigma \times \textbf{V}_U)) \to \textbf{V}
$$
\n
$$
\mathcal{B}_{sp}[\![!b]\!] \Gamma = \{((\sigma, (\sigma', v)), true) \mid ((\sigma, (\sigma', v)), false) \in \mathcal{B}_{sp}[\![b]\!] \Gamma\}
$$
\n
$$
\cup \{((\sigma, (\sigma', v)), false) \mid ((\sigma, (\sigma', v)), true) \in \mathcal{B}_{sp}[\![b]\!] \Gamma\}
$$
\n
$$
\mathcal{A}_{sp}[\![x]\!] \Gamma = \{((\sigma, (\sigma', v)), \sigma'(x))\}
$$

$$
\mathcal{B}_{sp}[\![\lozenge\!]\!] \Gamma = \{((\sigma, (\sigma', v)), b) \mid (\sigma, b) \in [\![e]\!]_B \Gamma\}
$$
\n
$$
\mathcal{A}_{sp}[\![\lozenge\!]\!] \Gamma = \{((\sigma, (\sigma', v)), a) \mid (\sigma, a) \in [\![e]\!]_A \Gamma\}
$$
\n
$$
\mathcal{A}_{sp}[\![\varepsilon\!]\!] \Gamma = \{((\sigma, (\sigma', v)), v)\}
$$

$$
\mathcal{B}_{sp}[\![\mathbf{pre}\;p\;\mathbf{post}\;q]\!] \; \Gamma = \{(\sigma,(\sigma',v)) \mid (\sigma,\mathit{true}) \in [\![p]\!]_B \; \Gamma \wedge \\ ((\sigma,(\sigma',v)),\mathit{true}) \in \mathcal{B}_{sp}[\![q]\!] \; \Gamma \}
$$

[Korrekte Software](#page-0-0) 22 [52]

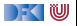

# **Gültigkeit von Spezifikationen**

▶ Die Semantik von Spezifikationen erlaubt uns die Definition der **semantischen Gültigkeit**.

**pre** *p* **post**  $q \models fd$  $\iff \forall v_1, \ldots, v_n$ .  $\llbracket f d \rrbracket_{\mathcal{D}_{fd}} \Gamma v_1 \ldots v_n \in \mathcal{B}_{\text{SD}} \llbracket \text{pre } p \text{ post } q \rrbracket \Gamma$ 

**F** Γ enthält globale Definitionen, insbesondere andere Funktionen.

- $\triangleright$  Wie passt das zu den Hoare-Tripeln  $\models \{P\} c \{Q\}$ ?
- I Wie **beweisen** wir das?

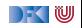

# **Gültigkeit von Spezifikationen**

Die Semantik von Spezifikationen erlaubt uns die Definition der **semantischen Gültigkeit**.

**pre** *p* **post**  $q \models fd$  $\iff \forall v_1, \ldots, v_n$ .  $\llbracket f d \rrbracket_{\mathcal{D}_{fd}} \Gamma v_1 \ldots v_n \in \mathcal{B}_{\text{SD}} \llbracket \text{pre } p \text{ post } q \rrbracket \Gamma$ 

I Γ enthält globale Definitionen, insbesondere andere Funktionen.

- $\triangleright$  Wie passt das zu den Hoare-Tripeln  $\models \{P\} \subset \{Q\}$ ?
- Wie beweisen wir das? **Erweiterung** des Hoare-Kalküls

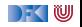

#### **Erweiterung des Floyd-Hoare-Kalküls**

 $\llbracket . \rrbracket_{\mathcal{C}} : \mathsf{Stmt} \to \Sigma \to (\Sigma \cup \Sigma \times \mathsf{V}_U)$ 

Hoare-Tripel: zusätzliche Spezifikation für **Rückgabewert**.

#### Partielle Korrektheit ( $= \{P\} c \{Q|Q_R\}$ )

c ist **partiell korrekt**, wenn für alle Zustände *σ*, die P erfüllen:

- **►** die Ausführung von *c* mit *σ* in *σ'* regulär terminiert, so dass *σ'* die Spezifikation Q erfüllt,
- **►** oder die Ausführung von c in  $\sigma'$  mit dem Rückgabewert v terminiert, so dass  $(\sigma', v)$  die Rückgabespezifikation  $Q_R$  erfüllt.

$$
\Gamma \models \{P\} \subset \{Q|Q_R\} \iff
$$
\n
$$
\forall \sigma. (\sigma, \text{true}) \in \llbracket P \rrbracket_B \Gamma \Longrightarrow \exists \sigma'. (\sigma, \sigma') \in \llbracket c \rrbracket_C \land ((\sigma, (\sigma', *), \text{true}) \in \mathcal{B}_{sp} \llbracket Q \rrbracket \Gamma
$$
\n
$$
\exists \sigma', \nu. (\sigma, (\sigma', v)) \in \llbracket c \rrbracket_C \land ((\sigma, (\sigma', v)), \text{true}) \in \mathcal{B}_{sp} \llbracket Q_R \rrbracket \Gamma
$$

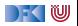

## **Erweiterung des Floyd-Hoare-Kalküls: return**

 $\Gamma \vdash \{Q\}$  return  $\{P|Q\}$   $\Gamma \vdash \{Q|e/\text{result}\}$  return  $e\{P|Q\}$ 

- ▶ Bei **return** wird die Rückgabespezifikation Q zur Vorbedingung, die reguläre Nachfolgespezifikation wird ignoriert, da die Ausführung von **return** kein Nachfolgezustand hat.
- **Fig. 2** return ohne Argument darf nur bei einer Nachbedingung Q auftreten, die kein **\result** enthält.
- I Bei **return** mit Argument ersetzt der Rückgabewert den **\result** in der Rückgabespezifikation.

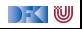

## **Erweiterung des Floyd-Hoare-Kalküls: Spezifikation**

$$
\frac{(\Gamma \wedge P) \Longrightarrow P'[x_i/\ \text{old}(x_i)] \quad \Gamma \vdash \{P'\} \ c \ \{\text{false} | Q[\ \text{old}(x_i)/x_i]\}}{\Gamma \vdash f(x_1, \ldots, x_n) / ** \ \text{pre } P \ \text{post } Q \ * / \ \{\text{ds } c\}}
$$

- $\triangleright$  Die Parameter  $x_i$  werden in **post** Q per Konvention nur als  $x_i$ referenziert, aber es ist immer der Wert im **Vorzustand** gemeint (eigentlich  $\delta(x_i)$ ).
	- $\triangleright$  Deswegen wird in Q im Hoare-Tripel ersetzt
- ▶ Variablen unterhalb von **\old**(*.*) werden bei der Substitution (Zuweisungsregel) **nicht ersetzt!**
- ▶ **\old**(*.*) wird beim Weakening von der Vorbedingung P ersetzt
- $\triangleright$  Sequentielle Nachbedingung von c ist false

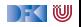

## **Beispiel: Suche**

```
int findmax(int a], int a<sup>len</sup>)
/∗∗ pre {0 < a_len} ;
      post \{ \text{ result} = \text{max}(\text{seq}(a, a\_len)) \}; */
   \cdot .
```

$$
(\Gamma \wedge 0 < a\_len) \Longrightarrow P'[a/\odot \text{Id}(a), a\_len/\odot \text{Id}(a\_len)]
$$
\n
$$
\Gamma \vdash \{P'\} \subset \{false \mid \text{result} = \max(\text{seq}(\odot \text{Id}(a), \odot \text{Id}(a\_len)))\}
$$
\n
$$
\Gamma \vdash \text{findmax}(\text{int } a], \text{int } a\_len)
$$
\n
$$
/* \text{pre } \{0 < a\_len\}
$$
\n
$$
\text{post } \{\text{result} = \max(\text{seq}(a, a\_len))\}^*/ \{... \}
$$

▶ Wobei P' noch Ausdrücke \old(a\_len) enthalten kann,

 $\triangleright$  die dann ersetzt werden zu a\_len in  $P'[a/\nabla \cdot a\cdot]$  a\_len/  $\Delta$  a\_len)]

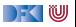

#### **Zusammenfassung: Erweiterter Floyd-Hoare-Kalkül**

$$
\frac{\Gamma \vdash \{P\} c_1 \{R|Q_R\} \quad \Gamma \vdash \{R\} c_2 \{Q|Q_R\}}{\Gamma \vdash \{P\} c_1; c_2 \{Q|Q_R\}}
$$
\n
$$
\frac{\Gamma \vdash \{P\} c_1; c_2 \{Q|Q_R\}}{\Gamma \vdash \{Q[e/x]\} I = e \{Q|Q_R\}} \quad \frac{\Gamma \vdash \{P \land b\} c \{P|Q_R\}}{\Gamma \vdash \{P\} \text{ while } (b) c \{P \land \neg b|Q_R\}}
$$
\n
$$
\frac{\Gamma \vdash \{P \land b\} c_1 \{Q|Q_R\} \quad \Gamma \vdash \{P \land \neg b\} c_2 \{Q|Q_R\}}{\Gamma \vdash \{P\} \text{ if } (b) c_1 \text{ else } c_2 \{Q|Q_R\}}
$$
\n
$$
\frac{(\Gamma \land P) \longrightarrow P' \quad \Gamma \vdash \{P'\} c \{Q'|R'\} \quad (\Gamma \land Q') \longrightarrow Q \quad (\Gamma \land R') \longrightarrow R}{\Gamma \vdash \{P\} c \{Q|R\}}
$$

 $\Gamma$  , we set

#### **Erweiterter Floyd-Hoare-Kalkül II**

$$
\begin{array}{ll}\n\overline{\Gamma \vdash \{Q\} \ \text{return } \{P|Q\}} & \overline{\Gamma \vdash \{Q[e/\ \text{result}]\} \ \text{return } e \{P|Q\}} \\
& \underline{(\Gamma \land P) \Longrightarrow P'[x_i/\ \text{old}(x_i)] \quad \Gamma \vdash \{P'\} \ c \{false|Q[\ \text{old}(x_i)/x_i]\}} \\
& \Gamma \vdash f(x_1, \ldots, x_n) \text{**} \ \text{pre } P \ \text{post } Q \ \text{*}/ \ \{ds \ c\}}\n\end{array}
$$

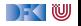
#### **Approximative schwächste Vorbedingung**

- I Erweiterung zu awp(Γ*,* c*,* Q*,* QR) und wvc(Γ*,* c*,* Q*,* QR) analog zu der Erweiterung der Floyd-Hoare-Regeln.
	- **Es werden der Kontext** Γ und eine **Rückgabespezifikation** Q<sub>R</sub> benötigt.

 $\blacktriangleright$  Es gilt:

$$
\bigwedge \mathsf{wvc}(\Gamma,c,Q,Q_R) \Longrightarrow \Gamma \models \{\mathsf{awp}(c,Q,Q_R)\} \ c \ \{Q|Q_R\}
$$

Berechnung von awp und wvc:

$$
\text{awp}(\Gamma, f(x_1, \ldots, x_n) \text{ * } \text{ pre } P \text{ post } Q * / \{ds \text{ blk}\}\}\text{ def}
$$
\n
$$
\text{awp}(\Gamma', \text{blk}, \text{false}, Q[\cdot \text{old}(x_i) \text{ / } x_i])
$$
\n
$$
\text{wvc}(\Gamma, f(x_1, \ldots, x_n) \text{ * } \text{ pre } P \text{ post } Q * / \{ds \text{ blk}\}\text{ def}
$$
\n
$$
\{(\Gamma \land P) \Longrightarrow P'[x_i / \cdot \text{old}(x_i)]\} \cup \text{wvc}(\Gamma', \text{blk}, \text{false}, Q[\cdot \text{old}(x_i) \text{ / } x_i])
$$
\n
$$
\Gamma' \stackrel{\text{def}}{=} \Gamma[f \mapsto \forall x_1, \ldots, x_n. (P, Q)]
$$
\n
$$
P' \stackrel{\text{def}}{=} \text{awp}(\Gamma', \text{blk}, Q[\cdot \text{old}(x_i) \text{ / } x_i], Q[\cdot \text{old}(x_i) \text{ / } x_i])
$$

#### **Approximative schwächste Vorbedingung (Revisited)**

$$
\begin{array}{rcl}\n\text{awp}(\Gamma, \{\,\}, Q, Q_R) & \stackrel{\text{def}}{=} & Q \\
\text{awp}(\Gamma, I = e, Q, Q_R) & \stackrel{\text{def}}{=} & Q[e/I] \\
\text{awp}(\Gamma, c_1; c_2, Q, Q_R) & \stackrel{\text{def}}{=} & \text{awp}(\Gamma, c_1, \text{awp}(c_2, Q, Q_R), Q_R) \\
\text{awp}(\Gamma, \text{if (b) } c_0 \text{ else } c_1, Q, Q_R) & \stackrel{\text{def}}{=} & (b \land \text{awp}(\Gamma, c_0, Q, Q_R)) \\
\lor (\neg b \land \text{awp}(\Gamma, c_1, Q, Q_R)) \\
\text{awp}(\Gamma, // ** {q} *, Q, Q_R) & \stackrel{\text{def}}{=} & q \\
\text{awp}(\Gamma, \text{while (b) // ** \text{ inv } i * / c, Q_R) & \stackrel{\text{def}}{=} & Q_R[e/\text{result}] \\
\text{awp}(\Gamma, \text{return } e, Q, Q_R) & \stackrel{\text{def}}{=} & Q_R[e/\text{result}] \\
\text{awp}(\Gamma, \text{return}, Q, Q_R) & \stackrel{\text{def}}{=} & Q_R\n\end{array}
$$

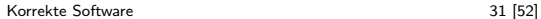

DF I W

#### **Approximative Verifikationsbedingungen (Revisited)**

$$
wvc(\Gamma, \{\}, Q, Q_R) \stackrel{\text{def}}{=} \emptyset
$$
\n
$$
wvc(\Gamma, I = e, Q, Q_R) \stackrel{\text{def}}{=} \emptyset
$$
\n
$$
wvc(\Gamma, c_1; c_2, Q, Q_R) \stackrel{\text{def}}{=} wvc(\Gamma, c_1, awp(c_2, Q, Q_R), Q_R)
$$
\n
$$
\cup wvc(\Gamma, c_2, Q, Q_R)
$$
\n
$$
wvc(\Gamma, \text{if } (b) c_1 \text{ else } c_2, Q, Q_R) \stackrel{\text{def}}{=} wvc(\Gamma, c_1, Q, Q_R) \cup wvc(\Gamma, c_2, Q, Q_R)
$$
\n
$$
wvc(\Gamma, // ** {q} * / , Q, Q_R) \stackrel{\text{def}}{=} { \Gamma \land q \implies Q}
$$
\n
$$
wvc(\Gamma, \text{while } (b) // ** \text{ inv } i * / c, Q, Q_R) \stackrel{\text{def}}{=} wvc(\Gamma, c, i, Q_R)
$$
\n
$$
\cup { \Gamma \land i \land b \implies awp(\Gamma, c, i, Q_R)}
$$
\n
$$
\cup { \Gamma \land i \land \neg b \implies Q}
$$
\n
$$
wvc(\Gamma, \text{return } e, Q, Q_R) \stackrel{\text{def}}{=} \emptyset
$$

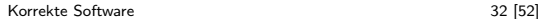

 $\Box$   $\in$ 

```
1 int fac(int n)
 2 /∗∗ pre 0 ≤ n ;
       post \text{result} = n!; */
\begin{array}{c} 3 \\ 4 \\ 5 \end{array}int p, c;
 6 p= 1;<br>7 c= 1;
 7 c= 1;<br>8 while
 8 while (1) /** inv p = (c− 1)!; */ {<br>9 //
            9 //
10<sup>°</sup>1112 if (c = n) { return p; } else {}
13 //
14 p= p*c;
15 //
16 //
17 c= c+1;
18 //
19 }
Korrekte Software 1988 – 1988 – 1988 – 1988 – 1988 – 1988 – 1988 – 1988 – 1988 – 1988 – 1988 – 1988 – 1988 – 1
```
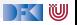

```
1 int fac(int n)
  2 /∗∗ pre 0 ≤ n ;
        post \text{result} = n!; */
\begin{array}{c} 3 \\ 4 \\ 5 \end{array}int p, c;
 6 p= 1;<br>7 c= 1;
 7 \quad \text{c}= 1;<br>8 while
 8 while (1) /** inv p = (c-1)!; */ {<br>9 // {p = (c-1)! \wedge true}
            // {p == (c - 1)! \wedge true}
10 //
1112 if (c = n) { return p; } else {}
13 //
14 p= p*c;
15 //
16<sup>1</sup>17 c= c+1;
18 // \{p == (c-1)!\}19 }
Korrekte Software 1988 – 1988 – 1988 – 1988 – 1988 – 1988 – 1988 – 1988 – 1988 – 1988 – 1988 – 1988 – 1988 – 1
```

```
1 int fac(int n)
 2 /∗∗ pre 0 ≤ n ;
       post \text{result} = n!; */
\frac{4}{5}int p, c;
 6 p= 1;<br>7 c= 1;
 7 \quad \text{c}= 1;<br>8 while
 8 while (1) /** inv p = (c-1)!; */ {<br>9 // {p = (c-1)! \wedge true}
           // {p == (c - 1)! \wedge true}
10 //
1112 if (c = n) { return p; } else {}
13 //
14 p= p*c;
15 //
16 // \{p == ((c + 1) - 1)!\}17 c= c+1;
18 // \{p == (c - 1)!\}19 }
Korrekte Software 1988 – 1988 – 1988 – 1988 – 1988 – 1988 – 1988 – 1988 – 1988 – 1988 – 1988 – 1988 – 1988 – 1
```
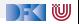

```
1 int fac(int n)
 2 /∗∗ pre 0 ≤ n ;
       post \text{result} = n!; */
\frac{4}{5}int p, c;
 6 p= 1;<br>7 c= 1;
 7 \quad \mathsf{c}= 1;<br>8 while
 8 while (1) /** inv p = (c-1)!; */ {<br>9 // {p = (c-1)! \wedge true}
           // {p == (c - 1)! \wedge true}
10 //
1112 if (c = n) { return p; } else {}
13 //
14 p= p*c;
15 // \{p == c!\}16 // \{p == ((c + 1) - 1)! \}17 c= c+1;
18 // \{p == (c - 1)!\}19 }
Korrekte Software 1988 – 1988 – 1988 – 1988 – 1988 – 1988 – 1988 – 1988 – 1988 – 1988 – 1988 – 1988 – 1988 – 1
```
) KI (U

```
1 int fac(int n)
 2 /∗∗ pre 0 ≤ n ;
         post \text{result} = n!; */
 \frac{4}{5}int p, c;
 6 p= 1;<br>7 c= 1;
 7 \quad \mathsf{c}= 1;<br>8 while
      while (1) /*\ast inv p = (c-1)!; */ {
 9 // {p = (c - 1)! \wedge true}10 //
1112 if (c = n) { return p; } else {}
13 // \{p * c == c!\}14 p= p*c;
15 // \{p == c!\}16 // \{p == ((c + 1) - 1)! \}17 c= c+1;
18 // \{p == (c - 1)!\}19 }
Korrekte Software 1988 – 1988 – 1988 – 1988 – 1988 – 1988 – 1988 – 1988 – 1988 – 1988 – 1988 – 1988 – 1988 – 1
```
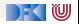

```
1 int fac(int n)
 2 /∗∗ pre 0 ≤ n ;
         post \text{result} = n!; */
 \frac{4}{5}int p, c;
 6 p= 1;
 7 c= 1;<br>8 while
      while (1) /** inv p = (c-1)!; */ {
 9 // {p = (c - 1)! \wedge true}10 //
11 // \{ (c == n \land p == n!) \lor (c \neq n \land p * c = c!) \}12 if (c = n) { return p; } else {}
13 // \{p * c == c!\}14 p= p*c;
15 // \{p == c!\}16 // \{p == ((c + 1) - 1)! \}17 c= c+1;
18 // \{p == (c - 1)!\}19 }
Korrekte Software 1988 – 1988 – 1988 – 1988 – 1988 – 1988 – 1988 – 1988 – 1988 – 1988 – 1988 – 1988 – 1988 – 1
```
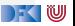

```
1 int fac(int n)
 2 /∗∗ pre 0 ≤ n ;
         post \text{result} = n!; */
 \frac{4}{5}int p, c;
 6 p= 1;
 7 c= 1;<br>8 while
      while (1) /** inv p = (c-1)!; */ {
 9 // {p = (c - 1)! \wedge true}10 // \frac{1}{2}11 // \{ (c == n \land p == n!) \lor (c \neq n \land p * c = c!) \}12 if (c = n) { return p; } else {}
13 // \{p * c == c!\}14 p= p*c;
15 // \{p == c!\}16 // \{p == ((c + 1) - 1)! \}17 c= c+1;
18 // \{p == (c - 1)!\}19 }
Korrekte Software 1988 – 1988 – 1988 – 1988 – 1988 – 1988 – 1988 – 1988 – 1988 – 1988 – 1988 – 1988 – 1988 – 1
```
 $\mathbb{R}$  (U

```
1 int fac(int n)<br>2 /* pre 0 \le n;
 2 /∗∗ pre 0 ≤ n;<br>3 post \result
         \text{post} \result = n!; */
 \frac{4}{5}5 int p, c;<br>6 p=1;
6 p= 1;<br>7 c= 1;
 7 c= 1;<br>8 while
8 while (1) /** inv p = (c− 1)! ∧ 0< c; */ {<br>9 //
         9 //
1011 p= p * c;
12 //
13 //
14 if (c = n) {
15 //** {c == n \land p == n! \land 0 < c} */
16 //
17 return p;
18 } else {}
19 //
2021 c= c+1;
22 //23 }
24 }
```
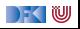

```
1 int fac(int n)<br>2 /* pre 0 \le n;
 2 /∗∗ pre 0 ≤ n;<br>3 post \result
            \text{post} \result = n!; */
 \frac{4}{5}5 int p, c;<br>6 p=1;
 \begin{array}{cc} 6 & p=1; \\ 7 & c=1; \end{array}7 \quad \begin{array}{cc} c= & 1; \\ 8 \quad \text{while} \end{array}8 while (1) /** inv p = (c-1)! \land 0 < c; */ {<br>9 / \{p = (c-1)! \land 0 < c \land true\}9 // {p == (c − 1)! ∧ 0 < c ∧ true}
10 /11 p= p * c;
12 //
13 //
14 if (c = n) {
15 //** {c == n \land p == n! \land 0 < c} */
16 //
17 return p;
18 } else {}
19 //
2021 c = c + 1;
22 // {p = (c - 1)! \land 0 < c}23 }
24 }
```
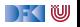

```
1 int fac(int n)<br>2 /* pre 0 \le n;
 2 /∗∗ pre 0 ≤ n;<br>3 post \result
           \text{post} \result = n!; */
 \frac{4}{5}5 int p, c;<br>6 p= 1:
 6 p= 1;<br>7 c= 1:
 7 \quad \begin{array}{cc} c= & 1; \\ 8 \quad \text{while} \end{array}8 while (1) /** inv p = (c-1)! \land 0 < c; */ {<br>9 / \{p = (c-1)! \land 0 < c \land true\}9 // {p == (c − 1)! ∧ 0 < c ∧ true}
10 //
11 p= p * c;
12 //
13 //
14 if (c = n) {
15 //** {c == n \land p == n! \land 0 < c} */
16 //
17 return p;
18 } else {}
19 //
20 // \{p == ((c-1) + 1)! \land 0 < c + 1\}21 c= c+1;
22 // {p = (c - 1)! \land 0 < c}23 }
24 }
```
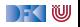

```
1 int fac(int n)<br>2 /* pre 0 \le n;
 2 /∗∗ pre 0 ≤ n;<br>3 post \result
           \text{post} \result = n!; */
 \frac{4}{5}5 int p, c;<br>6 p=1;
 6 p= 1;<br>7 c= 1:
 7 \quad \begin{array}{cc} c= & 1; \\ 8 \quad \text{while} \end{array}8 while (1) /** inv p = (c-1)! \land 0 < c; */ {<br>9 / \{p = (c-1)! \land 0 < c \land true\}9 // {p == (c − 1)! ∧ 0 < c ∧ true}
10 //
11 p= p * c;
12 //
13 //
14 if (c = n) {
15 //** {c == n \land p == n! \land 0 < c} */
16 //
17 return p;
18 } else {}
19 // {p == c! \land 0 < c}20 // \{p = ((c-1) + 1)! \land 0 < c + 1\}21 c= c+1;
22 // {p = (c - 1)! \land 0 < c}23 }
24 }
```
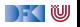

```
1 int fac(int n)<br>2 /* pre 0 \le n;
 2 /∗∗ pre 0 ≤ n;<br>3 post \result
           post \text{result} = n!; */
 \frac{4}{5}5 int p, c;<br>6 p=1;
 6 p= 1;<br>7 c= 1:
 7 \quad \begin{array}{cc} c= & 1; \\ 8 \quad \text{while} \end{array}8 while (1) /** inv p = (c-1)! \land 0 < c; */ {<br>9 / \{p = (c-1)! \land 0 < c \land true\}9 // {p == (c − 1)! ∧ 0 < c ∧ true}
10 //
11 p= p * c;
12 //
13 //
14 if (c = n) {
15 //** {c == n \land p == n! \land 0 < c} */
16 // \{c == n \land p == n!\}17 return p;
18 } else {}
19 // {p == c! \land 0 < c}20 // \{p = ((c-1) + 1)! \land 0 < c + 1\}21 c= c+1;
22 // {p = (c - 1)! \land 0 < c}23 }
24 }
```
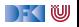

```
1 int fac(int n)<br>2 /* pre 0 \le n;
 2 /∗∗ pre 0 ≤ n;<br>3 post \result
           \text{post} \result = n!; */
 \frac{4}{5}5 int p, c;<br>6 p= 1:
 6 p= 1;<br>7 c= 1:
 7 \quad \begin{array}{cc} c= & 1; \\ 8 \quad \text{while} \end{array}8 while (1) /** inv p = (c-1)! \land 0 < c; */ {<br>9 / \{p = (c-1)! \land 0 < c \land true\}9 // {p == (c − 1)! ∧ 0 < c ∧ true}
10 /11 p= p * c;
12 //
13 // { (c == n \land p == n! \land 0 < c) \lor (c \neq n \land p == c! \land 0 < c) }14 if (c = n) {
15 //** {c == n \land p == n! \land 0 < c} */
16 // \{c == n \land p == n!\}17 return p:
18 } else {}
19 // {p == c! \land 0 < c}20 // {p = ((c-1) + 1)! \land 0 < c + 1}21 c= c+1;
22 // {p = (c - 1)! \land 0 < c}23 }
24 }
```
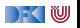

```
1 int fac(int n)<br>2 /* pre 0 \le n;
 2 /∗∗ pre 0 ≤ n;<br>3 post \result
           \text{post} \result = n!; */
 \frac{4}{5}5 int p, c;<br>6 p= 1:
 6 p= 1;<br>7 c= 1:
 7 \quad \begin{array}{cc} c= & 1; \\ 8 \quad \text{while} \end{array}8 while (1) /** inv p = (c-1)! \land 0 < c; */ {<br>9 / \{p = (c-1)! \land 0 < c \land true\}9 // {p == (c − 1)! ∧ 0 < c ∧ true}
10 //
11 p= p * c:
12 // {p == c! \land 0 < c}13 // \{ (c == n \land p == n! \land 0 < c) \lor (c \neq n \land p == c! \land 0 < c) \}14 if (c = n) {
15 //** {c == n \land p == n! \land 0 < c} */
16 // \{c == n \land p == n!\}17 return p:
18 } else {}
19 // {p == c! \land 0 < c}20 // {p = ((c-1) + 1)! \land 0 < c + 1}21 c= c+1;
22 // {p = (c - 1)! \land 0 < c}23 }
24 }
```
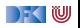

```
1 int fac(int n)<br>2 /* pre 0 \le n;
 2 /∗∗ pre 0 ≤ n;<br>3 post \result
            \text{post} \result = n!; */
 \frac{4}{5}5 int p, c;<br>6 p= 1:
 \begin{array}{ccc} 6 & p= & 1; \\ 7 & c= & 1; \end{array}7 \quad \begin{array}{cc} c= & 1; \\ 8 \quad \text{while} \end{array}8 while (1) /** inv p = (c-1)! \wedge 0 < c; */ {<br>9 			 / \{p = (c-1)! \wedge 0 < c \wedge true\}9 // {p == (c − 1)! ∧ 0 < c ∧ true}
10 // \{p * c == c! \land 0 < c\}11 p= p * c:
12 // {p == c! \land 0 < c}13 // \{ (c == n \land p == n! \land 0 < c) \lor (c \neq n \land p == c! \land 0 < c) \}14 if (c = n) {
15 //** {c == n \land p == n! \land 0 < c} */
16 // \{c == n \land p == n!\}17 return p:
18 } else {}
19 // {p == c! \land 0 < c}20 // {p = ((c-1) + 1)! \land 0 < c + 1}21 c= c+1;
22 // {p = (c - 1)! \land 0 < c}23 }
24 }
```
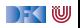

## **Zusammenfassung**

- ▶ Funktionen sind zentrales Modularisierungskonzept
- **▶ Wir müssen Funktionen modular** verifizieren können
- **E**rweiterung der **Semantik:** 
	- $\triangleright$  Semantik von Deklarationen und Parameter straightforward
	- **F** Semantik von Rückgabewerten Erweiterung der Semantik
- **E**rweiterung der Spezifikationen:
	- **I.** Spezifikation von Funktionen: **Vor-/Nachzustand** statt logischer Variablen
- Erweiterung des Hoare-Kalküls:
	- **Environment, um andere Funktionen zu nutzen**
	- ▶ Gesonderte Nachbedingung für Rückgabewert/Endzustand
- ▶ Es fehlt: **Funktionsaufruf** und Parameterübergabe

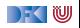

## **Modellierung und Spezifikation von Funktionen**

Wir brauchen:

- $\bigcirc$  Deklarationen und Parameter  $\checkmark$
- **2** Semantik von Funktionsdefinitionen  $\checkmark$
- **3** Spezifikation von Funktionsdefinitionen  $\checkmark$
- $\triangle$  Beweisregeln für Funktionsdefinitionen  $\checkmark$

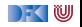

## **Modellierung und Spezifikation von Funktionen**

Wir brauchen:

- $\bullet$  Deklarationen und Parameter  $\checkmark$
- **2** Semantik von Funktionsdefinitionen  $\checkmark$
- **3** Spezifikation von Funktionsdefinitionen  $\checkmark$
- $\triangle$  Beweisregeln für Funktionsdefinitionen  $\checkmark$
- **6** Semantik des Funktionsaufrufs

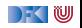

## **Modellierung und Spezifikation von Funktionen**

Wir brauchen:

- $\bigcirc$  Deklarationen und Parameter  $\checkmark$
- **2** Semantik von Funktionsdefinitionen  $\checkmark$
- **3** Spezifikation von Funktionsdefinitionen  $\checkmark$
- $\triangle$  Beweisregeln für Funktionsdefinitionen  $\checkmark$
- **6** Semantik des Funktionsaufrufs
- **6** Beweisregeln für Funktionsaufrufe

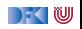

## **Funktionsaufrufe und Rückgaben**

Neue Ausdrücke und Anweisungen:

 $\blacktriangleright$  Funktionsaufrufe

I Prozeduraufrufe (mit Zuweisung eines Rückgabewertes)

**Aexp**  $a := \mathbf{Z} | \mathbf{C} | \mathbf{L} \exp | a_1 + a_2 | a_1 - a_2 | a_1 * a_2 | a_1/a_2$ **Bexp**  $b ::= 1 | 0 | a_1 == a_2 | a_1 < a_2 | 1 b | b_1 \& b_2 | b_1 || b_2$ **Exp**  $e := \textbf{A} \exp \mid \textbf{B} \exp \mid$ **Stmt**  $c ::= l = e | c_1; c_2 | \{ \} |$  **if** (b)  $c_1$  **else**  $c_2$ | **while** (b) //∗∗ **inv** a ∗/ c | //∗∗ {a} ∗/ |  $\mathbf{ldt}(a^*)$  $\vert$   $\vert$  = **Idt**( $a^*$ ) | **return** a ?

) - ( W

#### **Zur Erinnierung: Semantik von Funktionsdefinitionen**

 $\llbracket . \rrbracket_{\mathcal{D}_{\mathit{fd}}} : \mathsf{FunDef} \rightarrow \mathsf{V}^n \rightharpoonup \Sigma \rightharpoonup \Sigma \times \mathsf{V}_U$ 

Das Denotat einer Funktion ist eine Anweisung, die über den tatsächlichen Werten für die Funktionsargumente parametriert ist.

$$
\llbracket f(t_1 \ p_1, t_2 \ p_2, \ldots, t_n \ p_n) \ blk \rrbracket_{\mathcal{D}_{fd}} =
$$
\n
$$
\lambda v_1, \ldots, v_n. \{(\sigma, (\sigma', v)) |
$$
\n
$$
(\sigma, (\sigma', v)) \in \mathcal{D}_{blk}[\llbracket blk \rrbracket \circ_{S} \{(\sigma, \sigma[v_1/p_1, \ldots, v_n/p_n])\}\}
$$

- ▶ Die Funktionsargumente sind lokale Deklarationen, die mit den Aufrufwerten initialisiert werden.
	- $\blacktriangleright$  Insbesondere können sie lokal in der Funktion verändert werden.
- $\triangleright$  Von  $\mathcal{D}_{blk}$ [*blk*] sind nur **Rückgabezustände** interessant.
	- $\blacktriangleright$  Kein "fall-through"

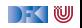

#### **Funktionsaufrufe**

Aufruf einer Funktion:  $f(t_1, \ldots, t_n)$ :

 $\blacktriangleright$  Auswertung der Argumente  $t_1, \ldots, t_n$ 

Einsetzen in die Semantik  $\llbracket f \rrbracket_{\mathcal{D}_{G}}$ 

 $\blacktriangleright$  Call by name, call by value, call by reference...?

- $\triangleright$  C kennt nur call by value (C-Standard 99,  $\S6.9.1$ . (10))
- I Was ist mit **Seiteneffekten?** Wie können wir Werte **ändern**?
	- ▶ In C: Durch Übergabe von Referenzen als Werte  $\implies$  Erfordert Modellierung des Speichermodells (nächste Vorlesung)
	- **I** Wir betrachten das hier/heute nicht, somit nur reine Funktionen!

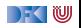

#### **Funktionsaufrufe**

- $\blacktriangleright$  Um eine Funktion f aufzurufen, müssen wir (statisch!) die Semantik der **Definition** von f dem Bezeichner f zuordnen.
- **Deshalb brauchen wir eine Umgebung** (Environment):

$$
\mathsf{Env} = \mathit{Id} \rightarrow \llbracket \mathsf{FunDef} \rrbracket
$$

$$
= \mathit{Id} \rightarrow \mathbf{V}^N \rightarrow \Sigma \rightarrow (\Sigma \times \mathbf{V}_u)
$$

I Das Environment ist **zusätzlicher Parameter** für alle Definitionen

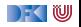

# **Nebenbedingungen von Funktionsaufrufen**

- $\blacktriangleright$  Aufruf einer nicht-definierten Funktion f oder mit falscher Anzahl n von Parametern ist nicht definiert
	- **INUS Muss durch statische Analyse** verhindert werden
- ▶ **Reine Funktion** (pure function):
	- ▶ keine (sichtbaren) Seiteneffekte und Spezifikation der Form

#### Q[\**result**]

. . . und Q enthält nur formale Parameter **innerhalb von \old**(*.*)

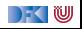

## **Semantik von Funktionsaufrufen**

$$
\llbracket f(t_1,\ldots,t_n) \rrbracket_{\mathcal{A}} \Gamma = \{(\sigma,\sigma') \,|\, (\sigma,(\sigma',v)) \in \Gamma(f)(v_1,\ldots,v_n) \\ \wedge (\sigma,v_i) \in \llbracket t_i \rrbracket_{\mathcal{A}} \Gamma \}
$$

- Aufruf von Funktion  $\llbracket f(t_1,\ldots,t_n) \rrbracket_{\mathcal{A}}$  ignoriert Endzustand
- Aufruf einer rein funktionalen Prozedur  $[[f(t_1, \ldots, t_n)]]_C$  ohne Rückgabewert hat keinen Effekt

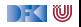

## **Semantik von Funktionsaufrufen**

$$
\llbracket f(t_1,\ldots,t_n) \rrbracket_{\mathcal{A}} \Gamma = \{ (\sigma,\sigma') \mid (\sigma,(\sigma',v)) \in \Gamma(f)(v_1,\ldots,v_n) \land (\sigma,v_i) \in \llbracket t_i \rrbracket_{\mathcal{A}} \Gamma \}
$$
\n
$$
\llbracket x = f(t_1,\ldots,t_n) \rrbracket_C \Gamma = \{ (\sigma,\sigma'[v/x]) \mid (\sigma,(\sigma',v)) \in \Gamma(f)(v_1,\ldots,v_n) \land (\sigma,v_i) \in \llbracket t_i \rrbracket_{\mathcal{A}} \Gamma \}
$$

- Aufruf von Funktion  $[[f(t_1, \ldots, t_n)]]_A$  ignoriert Endzustand
- Aufruf einer rein funktionalen Prozedur  $[[f(t_1, \ldots, t_n)]]_C$  ohne Rückgabewert hat keinen Effekt
- $\triangleright$  Somit: Kombination mit Zuweisung
- ▶ Zuweisungen gehen nur anm Programmvariablen, Feldeinträge oder Struktur-Einträge vom Typ **Z** oder **C**.

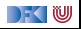

#### **Beispiel: Reverse mittels Swap geht nicht. . .**

```
int rev(int a[\vert, int a len)
/∗∗ pre {0 < a_len} ;
    post {. . . } ; ∗/
{
  int i;
  i= 0 ;
  while (i < a \text{ len } 2)/∗∗ inv {. . . } ; ∗/
     {
     swap(a[], i, a len-i);
     i = i + 1;
  }
  r e t u r n ;
}
```

```
int \, \text{smap}(\text{int } a \, | \, | \, \text{int } i, \text{int } j)/∗∗ pre {i < a_len ∧ j < a_len} ;
      post \{a[i] = \text{old}(a[i]) \wedge a[i] = \text{old}(a[i])\}; ∗/
       {
          int buf = a[i];
          a[i] = a[i];a[i] = buf;}
       r e t u r n ;
```
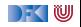

#### **Kontext**

- **I** Wir benötigen ferner einen Kontext Γ, der Funktionsbezeichnern ihre **Spezifikation** (Vor/Nachbedingung) zuordnet.
- $\blacktriangleright$   $\Gamma(f) = \forall x_1, \ldots, x_n$ .  $(P, Q)$ , für Funktion  $f(x_1, \ldots, x_n)$  mit Vorbedingung P und Nachbedingung Q.
- **IF** Korrektheit gilt immer nur im **Kontext**, dadurch kann jede Funktion separat verifiziert werden (**Modularität**)

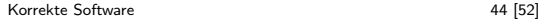

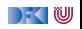

#### **Erweiterung des Floyd-Hoare-Kalküls: Aufruf**

$$
\frac{\Gamma(f) = \forall x_1, \dots, x_n. (P, Q)}{\Gamma \vdash \{P[t_i/x_i]\}}l = f(t_1, \dots, t_n)\{Q[t_i/x_i][l/\r \text{result}]_{\text{old}(Y) \rightarrow Y} | Q_R\}
$$

- I Γ muss f mit der Vor-/Nachbedingung P*,* Q enthalten
- In P und Q werden Parameter  $x_i$  durch Argumente  $t_i$  ersetzt.
- In Q werden die  $x_i$  unterhalb von **\old**(*.*) durch  $t_i$  ersetzt,
- ▶ Alle Ausdrücke der Form **\old**(e) werden durch e ersetzt,
- **IX** \result in Q wird durch l ersetzt

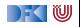

#### **Beispiel: die Fakultätsfunktion, rekursiv**

```
int fac(int x)
/∗∗ pre 0 ≤ x ;
    post \text{result} = \text{old}(x!) */
{
 int r = 0;
 if (x = 0) { return 1; }
 r = fac(x-1);return r * x;
}
```

$$
\frac{\Gamma(fac) = \forall x_1, \ldots, x_n. (0 \le x, \text{result} = \text{old}(x!))}{\Gamma \vdash \{\qquad\} \, l = fac(2 * y) \, \{\qquad |\, Q_R\}}
$$

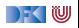

#### **Beispiel: die Fakultätsfunktion, rekursiv**

```
int fac(int x)
/∗∗ pre 0 ≤ x ;
    post \text{result} = \text{old}(x!) */
{
 int r = 0;
 if (x = 0) { return 1; }
 r = fac(x-1);return r * x;
}
```

$$
\frac{\Gamma(fac) = \forall x_1, \ldots, x_n. (0 \le x, \text{result} = \text{old}(x!))}{\Gamma \vdash \{0 \le 2 * y\}} = fac(2 * y) \{I = (2 * y)!\vert Q_R\}}
$$

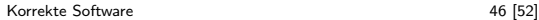

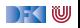

#### **Beobachtung**

- ▶ Der Aufruf einer Funktion ersetzt die momentane Nachbedingung das ist ein Problem bei Schleifen!
- $\triangleright$  Wir brauchen keine Invariante mehr ist durch die Nachbedingung gegeben
- $\blacktriangleright$  Rekursion benötigt keine Extrabehandlung
	- **F** Termination von rekursiven Funktionen wird extra gezeigt

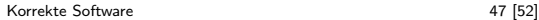

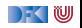

#### **Frame Rule**

 $\triangleright$  Konstanzregel (Rule of Constancy):

$$
\frac{\vdash \{P\} \ c \{Q\}}{\vdash \{P \land R\} \ c \{Q \land R\}}
$$

 $\blacktriangleright$  Nebenbedingung: c verändert keine Variablen in R

- $\triangleright$  Oder: Für alle Programm-Variablen x, die in R vorkommen, gibt es keine Zuweisung  $x = \ldots$  in c
- Ist aber schwierig zu handhaben als Teil von wvc $()$ 
	- ▶ Hier braucht man eine Behandlung ähnlich zum Einfügen von Zwischenbedingungen

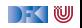
# **Funktionsaufrufe und Rückgaben**

Neue Ausdrücke und Anweisungen:

 $\blacktriangleright$  Funktionsaufrufe mit Zuweisung eines Rückgabewertes

| Stmt         | c    | ::=   | $I = e   c_1; c_2   \{ \}  $ if (b) $c_1$ else $c_2$ |     |              |        |
|--------------|------|-------|------------------------------------------------------|-----|--------------|--------|
| while (b)    | //** | inv   | a */                                                 | c   | //**         | {a} */ |
| let( $a^*$ ) | //** | const | R */                                                 | I = | ldt( $a^*$ ) |        |
| return $a^2$ |      |       |                                                      |     |              |        |

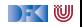

# **Approximative schwächste Vorbedingung & Verifikationsbedingung**

$$
\Gamma(f)=\forall x_1,\ldots,x_n.\,(P,Q)
$$

$$
\mathsf{awp}(\Gamma, // ** \; \mathbf{const} \; R*/I = f(t_1, \ldots, t_n), Q, Q_R) \stackrel{\text{def}}{=} R \wedge P[t_i/x_i]
$$
\n
$$
\text{wenn } I \not\in R
$$

$$
\mathsf{wvc}(\Gamma, // ** \textbf{ const } R \times / I = f(t_1, ..., t_n), Q, Q_R)
$$
  
\n
$$
\stackrel{\text{def}}{=} \{R \wedge Q[t_i/x_i][I/\ \text{result}]_{\text{old}(Y) \to Y} \implies Q\}
$$
  
\n
$$
\text{wenn } I \notin R
$$

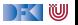

# **Beispiel: die Fakultätsfunktion**

```
// \{y = 5 \land x = 2 * y\}/∗∗ const y = 5 ∧ x = 2 ∗ y ∗/
l = fac(x);// {l = 10!}
```

```
int fac(int \times)
/∗∗ pre 0 ≤ x ;
     post \text{result} = \text{old}(x!) *{
 int r = 0:
 if (x = 0) { return 1; }
 r = \frac{f}{ac}(\mathbf{x} - 1);return r* x;
}
```
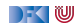

### **Beispiel: die Fakultätsfunktion**

//  $\{y = 5 \land x = 2 * y\}$ /∗∗ **const** y = 5 ∧ x = 2 ∗ y ∗/  $l = fac(x);$  $//$  { $I = 10!$ }

**i n t** f a c ( **i n t** x ) /∗∗ **pre** 0 ≤ x ; **post \result** = **\old**(x!) ∗{ i n t r = 0 ; i f ( x == 0 ) { r e t u r n 1 ; } r = f a c ( x− 1 ) ; r e t u r n r ∗ x ; }

$$
\mathsf{awp}(\Gamma, // ** \textbf{ const } y = 5 \land x = 2 * y * / I = \mathsf{fac}(x), I = 10!, Q_R)
$$
  
\n
$$
\stackrel{\text{def}}{=} y = 5 \land x = 2 * y \land 0 \le x
$$

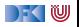

#### **Beispiel: die Fakultätsfunktion**

//  $\{y = 5 \land x = 2 * y\}$ /∗∗ **const** y = 5 ∧ x = 2 ∗ y ∗/  $l = fac(x);$  $//$  { $I = 10!$ }

**i n t** f a c ( **i n t** x ) /∗∗ **pre** 0 ≤ x ; **post \result** = **\old**(x!) ∗{ i n t r = 0 ; i f ( x == 0 ) { r e t u r n 1 ; } r = f a c ( x− 1 ) ; r e t u r n r ∗ x ; }

$$
\mathsf{awp}(\Gamma, // ** \textbf{ const } y = 5 \land x = 2 * y * / l = \mathsf{fac}(x), l = 10!, Q_R)
$$
  

$$
\stackrel{\text{def}}{=} y = 5 \land x = 2 * y \land 0 \le x
$$

\n
$$
\text{wvc}(\Gamma, \frac{1}{*}, \text{const } y = 5 \land x = 2 * y * / 1 = \text{fac}(x), l = 10!, Q_R)
$$
\n

\n\n $\stackrel{\text{def}}{=} \{y = 5 \land x = 2 * y \land l = x! \implies l = 10!\}$ \n

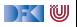

# **Zusammenfassung**

- ▶ Aufruf von Funktionen:
	- **Funktionen ohne Seiteneffekt in Kombination mit Zuweisung**
- ▶ Aufruf einer Funktion ersetzt Vor/Nachbedingung

#### **Einschränkungen**

- $\blacktriangleright$  Keine Seiteneffekte
- ▶ Keine Veränderungen von/Zuweisungen ganzen Strukturen oder Feldern
- $\blacktriangleright$  Prozeduren sind unbrauchbar/überflüssig
- $\blacktriangleright$  Fazit: Funktionen sind nicht ganz so straightforward

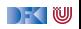